- **1.1**  $\blacksquare$
- 1) WinAVR20070525
- 2) Source Insight
- $3)$  ISP
- 4) PonyProg ISP
- 5) USB
- $6)$
- **1.2. MCU**

ATMEGA16

#### $1.3.$

AVR8

#### **1.4** 实验功能

 $LED0~$ LED7 1

# $1.5$

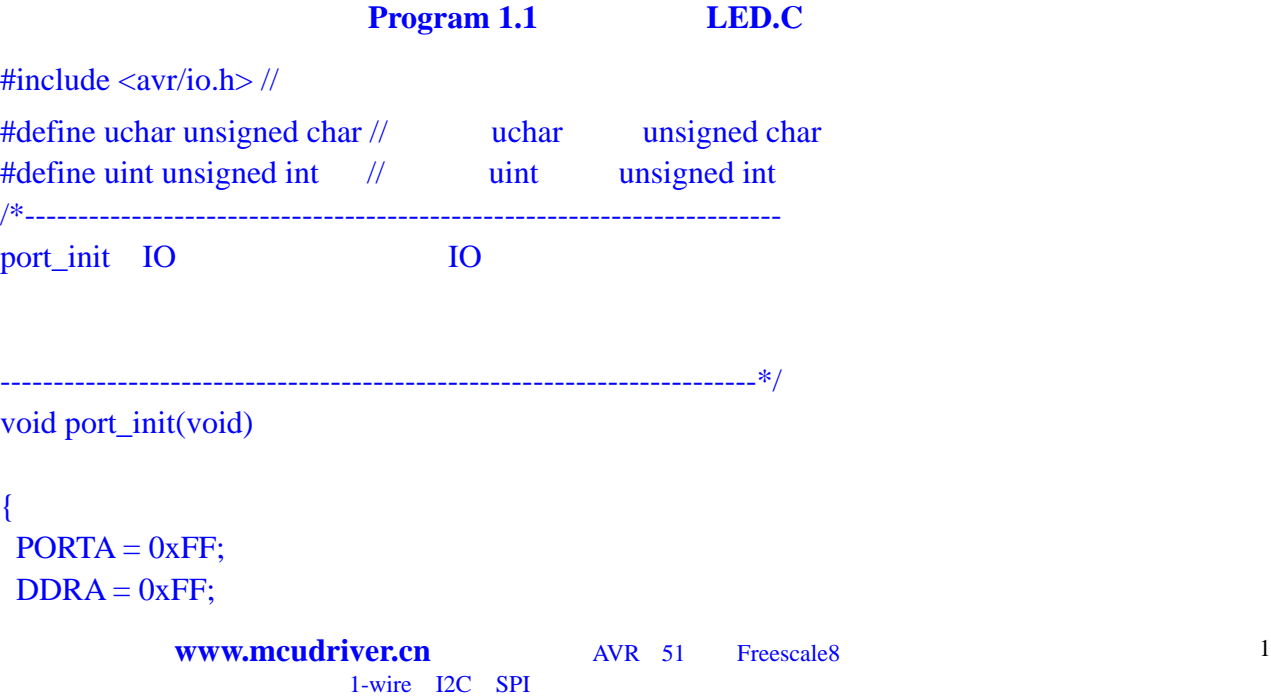

```
PORTB = 0xFF;DDRB = 0xFF;PORTC = 0xFF;DDRC = 0xFF;PORTD = 0xFF;DDRD = 0xFF;} 
/*----------------------------------------------------------------------- 
delay t
          t— 0~255-----------------------------------------------------------------------*/ 
void delay(uchar t) 
\{ uchar i; 
   uint j; 
  for(i=0;i < t;i++){
   for(j=0;j<60000;j++){ // 5ms
       asm("nop"); 
    } 
   }
} 
/*----------------------------------------------------------------------- 
main
               -----------------------------------------------------------------------*/ 
void main(void)//
\{ port_init(); 
   while(1) {
      delay(200); \frac{1}{8}PORTC = 0xff; //8 LED
     delay(200); \frac{1}{s} 1s
     PORTC = 0x0; //8 LED
    }
} 
1.6 对 C 源文件的编辑、编译及 HEX 文件的烧写
    AVR
```
- **2.1** 实验所需要的开发工具**/**软件
- 1) WinAVR20070525
- 2) Source Insight
- $3)$  ISP
- 4) PonyProg ISP
- 5) USB
- 6)

# **2.2 MCU**

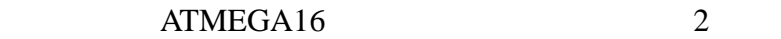

#### **2.3** 实验硬件原理图

AVR8

#### **2.4** 实验功能

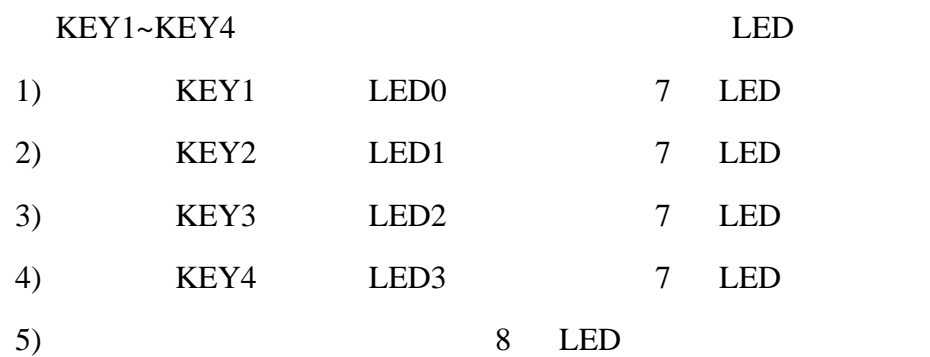

#### **2.5** 实验源代码及注释分析

# **Program 2.1 POLL\_BUZZER.C**

#include  $\langle$ avr/io.h $\rangle$  //

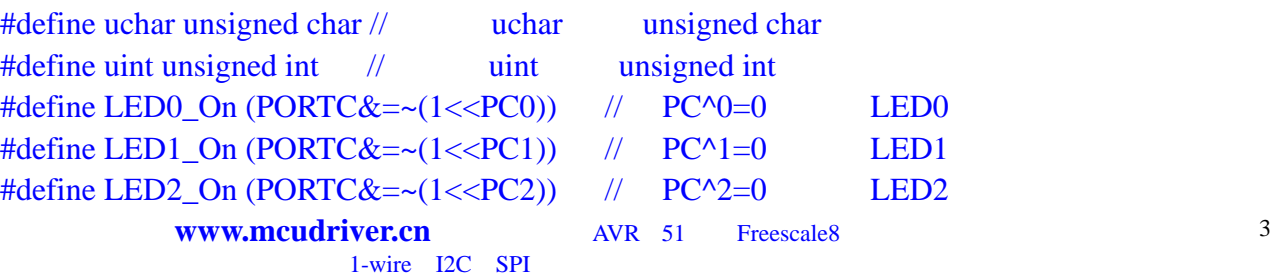

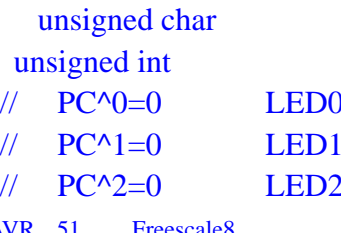

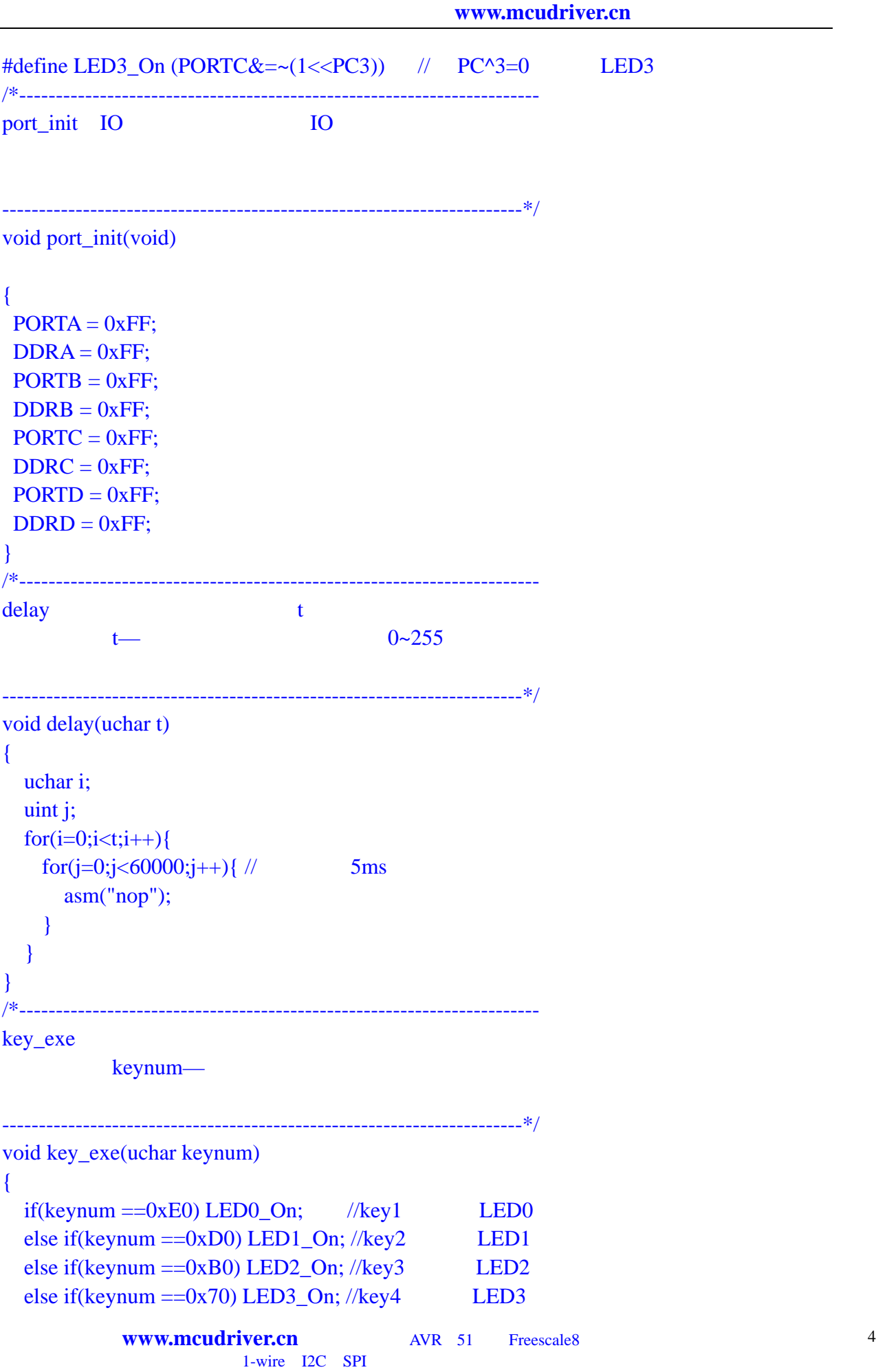

```
else PORTC=0xff; \frac{1}{\sqrt{1}} LED
} 
/*----------------------------------------------------------------------- 
main
                   -----------------------------------------------------------------------*/ 
void main(void)//
{ 
   uchar temp_pd,temp0,temp1; 
   uchar n; \frac{1}{\sqrt{2}} n
    port_init(); 
   \sqrt{4} IO \sqrt{2}DDRD=~((1<<PD7)|(1<<PD6) |(1<<PD5) |(1<<PD4)); 
   while(1) \frac{1}{\pi}{ 
        temp\_pd=PIND; // IO
        temp0 = temp\_pd&0xf0; //if(temp0!=0xf0){ // 0xf0
    ////delay(6);// 30ms
             temp_pd=PIND; 
            temp1 = temp_p d\&0xf0; \textit{//}if(temp0==temp1) {\frac{1}{\sqrt{2}}key\_exe(temp1); // key_exe
            } 
      } 
   } 
} 
2.6 对 C 源文件的编辑、编译及 HEX 文件的烧写
    AVR
```
- **3.1**  $\sqrt{ }$
- 1) WinAVR20070525
- 2) Source Insight
- $3)$  ISP

4) PonyProg ISP 5) USB  $6)$ **3.2 MCU** ATMEGA16 1 **3.3** 实验硬件原理图 AVR8 **3.4** 实验功能  $3 \hspace{1.5cm} 1$ 3.5 **Program 3.1 BUZZER.C**  $\#include\langle avr/io.h \rangle$ #define uchar unsigned char  $\frac{d}{dx}$  uchar unsigned char #define uint unsigned int  $\frac{1}{2}$  uint unsigned int #define Buzzer\_On (PORTD $=(1\langle \langle PDT \rangle)$ ) // PD^7=0 #define Buzzer\_Off (PORTD&= $\sim$ (1<<PD7)) // PD^7=1 /\*---------------------------------------------------------------------- port\_init IO 10 -----------------------------------------------------------------------\*/ void port\_init(void) {  $PORTA = 0xFF;$  $DDRA = 0xFF;$  $PORTB = 0xFF;$  $DDRB = 0xFF;$  $PORTC = 0xFF;$  $DDRC = 0xFF;$  $PORTD = 0xFF;$  $DDRD = 0xFF;$ 

```
} 
/*----------------------------------------------------------------------- 
delay t
               t— 0~255-----------------------------------------------------------------------*/ 
void delay(uchar t) 
{ 
    uchar i; 
    uint j; 
   for(i=0;i< t;i++){
     for(j=0;j<60000;j++){ // 5ms
         asm("nop"); 
     } 
    }
} 
/*----------------------------------------------------------------------- 
main
    -----------------------------------------------------------------------*/ 
void \text{main}(\text{void})//
{ 
    uchar n; \frac{1}{\sqrt{2}} n
     port_init(); 
    Buzzer_Off;//
    for(n=0;n<3;n++){ \frac{1}{2} 3
           Buzzer_On; 
          delay(200); \frac{1}{8} Buzzer_Off;
          delay(200); \frac{1}{s} 1s
    } 
    while(1);\frac{1}{\sqrt{2}}}
```
上海单片机驱动有限公司 **www.mcudriver.cn**

**3.6** 对 **C** 源文件的编辑、编译及 **HEX** 文件的烧写

 $AVR$ 

- **4.1** 实验所需要的开发工具**/**软件
- 1) WinAVR20070525
- 2) Source Insight
- $3)$  ISP
- 4) PonyProg ISP
- 5) USB
- 6) 实验板一块

#### **4.2 MCU**

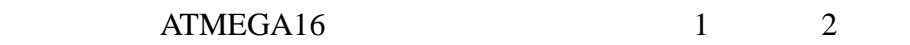

#### **4.3** 实验硬件原理图

AVR8

#### **4.4** 实验功能

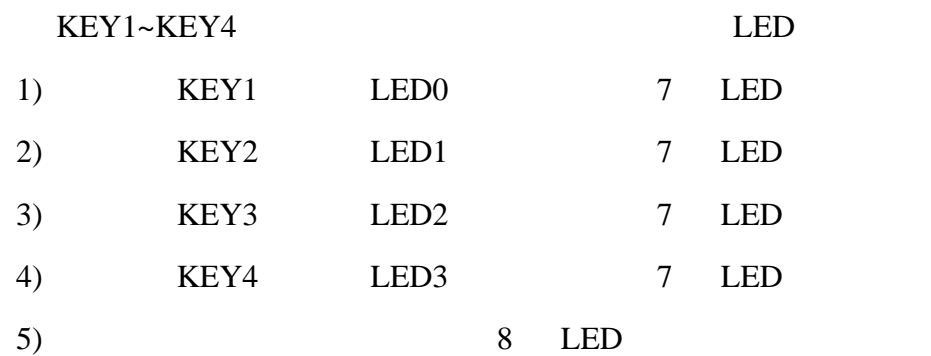

#### **4.5** 实验源代码及注释分析

# **Program 4.1 INT\_BUZZER.C**

#include  $\langle$ avr/io.h $\rangle$  //

#include <avr/signal.h>

#include <avr/interrupt.h>

#define uchar unsigned char // uchar unsigned char

#define uint unsigned int // uint unsigned int

**www.mcudriver.cn** AVR 51 Freescale8 8

```
上海单片机驱动有限公司 www.mcudriver.cn
\# \text{define LED0} On (PORTC&=~(1<<PC0)) // PC^0=0 LED0
#define LED1_On (PORTC&=~(1<PCl)) // PC^1=0 LED1
#define LED2_On (PORTC&=~(1~<~PC2)) // PC^2=0 LED2
#define LED3 On (PORTC&=~(1<PC3)) // PC^3=0 LED3
/*----------------------------------------------------------------------- 
port_init IO 10
 -----------------------------------------------------------------------*/ 
void port init(void)
{ 
PORTA = 0xFF;DDRA = 0xFF;PORTB = 0xFF;
DDRB = 0xFF;PORTC = 0xFF;
DDRC = 0xFF;PORTD = 0xFF;
DDRD = 0xFF;} 
/*----------------------------------------------------------------------- 
INT_Init
-----------------------------------------------------------------------*/ 
void INT_Init() 
{ 
    cli(); \qquad //
    MCUCR = 0x02; //INT0GICR = 0x40; //
    sei(): //
} 
/*----------------------------------------------------------------------- 
delay t
          t— 0~255-----------------------------------------------------------------------*/ 
void delay(uchar t) 
{ 
   uchar i; 
   uint j; 
  for(i=0;i < t;i++)for(j=0;j<60000;j++){ // 5ms
      asm("nop"); 
www.mcudriver.cn AVR 51 Freescale8 9
                       1-wire I2C SPI
```

```
} 
   }
} 
/*----------------------------------------------------------------------- 
key_exe
            keynum—
  -----------------------------------------------------------------------*/ 
void key_exe(uchar keynum) 
{ 
  if(keynum ==0xE0) LED0_On; //key1 LED0
  else if(keynum ==0xD0) LED1_On; //key2 LED1
  else if(keynum ==0xB0) LED2_On; //key3 LED2
  else if(keynum ==0x70) LED3_On; //key4 LED3
  else PORTC=0xff; // LED
} 
/*----------------------------------------------------------------------- 
SIGNAL(SIG_INTERRUPT0) INT0
                                    -----------------------------------------------------------------------*/ 
SIGNAL(SIG_INTERRUPT0) 
{ 
   uchar temp_pd,temp0,temp1; 
   temp_pd=PIND; \frac{\partial}{\partial \theta} IO
   temp0 = temp\_pd&0xf0; //if(temp0!=0xf0){ \frac{\partial}{\partial x} 0xf0
        \prime\primedelay(6);// 30ms
        temp_pd=PIND; 
        temp1 = temp_p d\&0xf0; \textit{//}if(temp0==temp1) {\frac{1}{\sqrt{2}}key\_exe(temp1); // key_exe
        } 
    } 
} 
/*----------------------------------------------------------------------- 
main
-----------------------------------------------------------------------*/ 
void main(void)//
{ 
www.mcudriver.cn AVR 51 Freescale8 10
                           1-wire I2C SPI
```

```
port_init(); 
         \sqrt{4} IO \sqrt{2}DDRD=~((1<<PD7)|(1<<PD6) |(1<<PD5) |(1<<PD4)); 
        INT_Init(); 
        while(1) \frac{1}{100} \frac{1}{100} \frac{1}{100} \frac{1}{100} \frac{1}{100} \frac{1}{100} \frac{1}{100} \frac{1}{100} \frac{1}{100} \frac{1}{100} \frac{1}{100} \frac{1}{100} \frac{1}{100} \frac{1}{100} \frac{1}{100} \frac{1}{100} \frac{1}{100} \frac{1}{10{ 
        } 
}
```
**4.6** 对 **C** 源文件的编辑、编译及 **HEX** 文件的烧写

 $AVR$ 

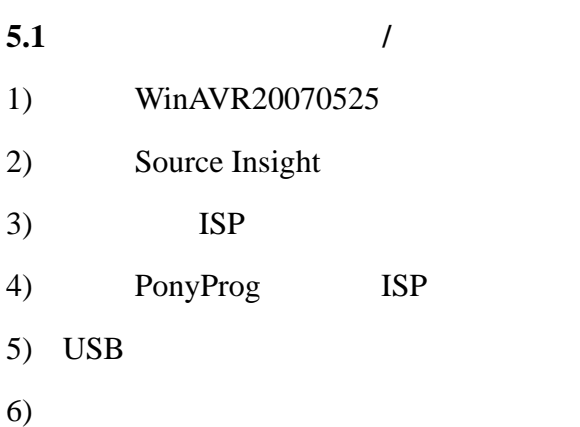

# **5.2 MCU**

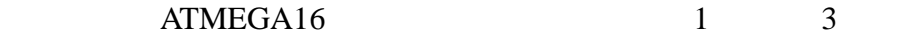

#### 5.3

 $AVR8$ 

## **5.4** 实验功能

LED 1 3 5 7 2 4 6 8

#### $5.5$

# **Program 5.1 TIMER0.C**

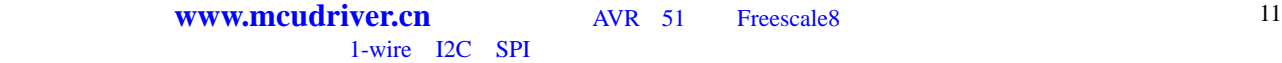

```
\#include \langleavr/io.h\rangle //
#include <avr/signal.h> 
#include <avr/interrupt.h> 
#define uchar unsigned char // uchar unsigned char
#define uint unsigned int // uint unsigned int
#define LED0 On (PORTC&=~(1<PCO)) // PC^0=0 LED0
#define LED1_On (PORTC&=~(1<PCC1)) // PC^1=0 LED1
#define LED2_On (PORTC&=~(1~<~PCC2)) // PC^2=0 LED2
#define LED3_On (PORTC&=~(1<PC3)) // PC^3=0 LED3
/*----------------------------------------------------------------------- 
port_init IO 10
                        -----------------------------------------------------------------------*/ 
void port_init(void) 
{ 
 PORTA = 0xFF;DDRA = 0xFF;PORTB = 0xFF;
 DDRB = 0xFF;PORTC = 0xFF;DDRC = 0xFF;PORTD = 0xFF;
 DDRD = 0xFF;
} 
/*----------------------------------------------------------------------- 
delay the contract of the contract of the contract of the contract of the contract of the contract of the contract of the contract of the contract of the contract of the contract of the contract of the contract of the cont
              t— 0~255-----------------------------------------------------------------------*/ 
void delay(uchar t) 
{ 
   uchar i; 
   uint j; 
  for(i=0;i < t;i++){
     for(j=0;j<60000;j++){ // 5ms
         asm("nop"); 
     } 
   }
} 
/*----------------------------------------------------------------------- 
SIGNAL(SIG_INTERRUPT0) INT0
```
**www.mcudriver.cn** AVR 51 Freescale8 12 1-wire I2C SPI

```
-----------------------------------------------------------------------*/ 
SIGNAL(SIG_INTERRUPT0) 
{ 
   uchar temp_pd,temp0,temp1; 
   temp_pd=PIND; \frac{\text{N}}{\text{N}} IO
   temp0 = temp\_pd&0xf0; //if(temp0!=0xf0){ \frac{\pi}{2} 0xf0
       \prime\primedelay(6);// 30ms
       temp_pd=PIND; 
       temp1 = temp_p d&0xf0; //if(temp0==temp1) {\frac{1}{\sqrt{2}}key\_exe(temp1); //} 
   } 
} 
/*----------------------------------------------------------------------- 
main
    -----------------------------------------------------------------------*/ 
void main(void)//
{ 
   port_init(); 
   \sqrt{4} IO \sqrt{2}DDRD=~((1<<PD7)|(1<<PD6) |(1<<PD5) |(1<<PD4)); 
   while(1) \frac{1}{10} INT0
   { 
   } 
} 
5.6 对 C 源文件的编辑、编译及 HEX 文件的烧写
    AVR
```
# **RS232**

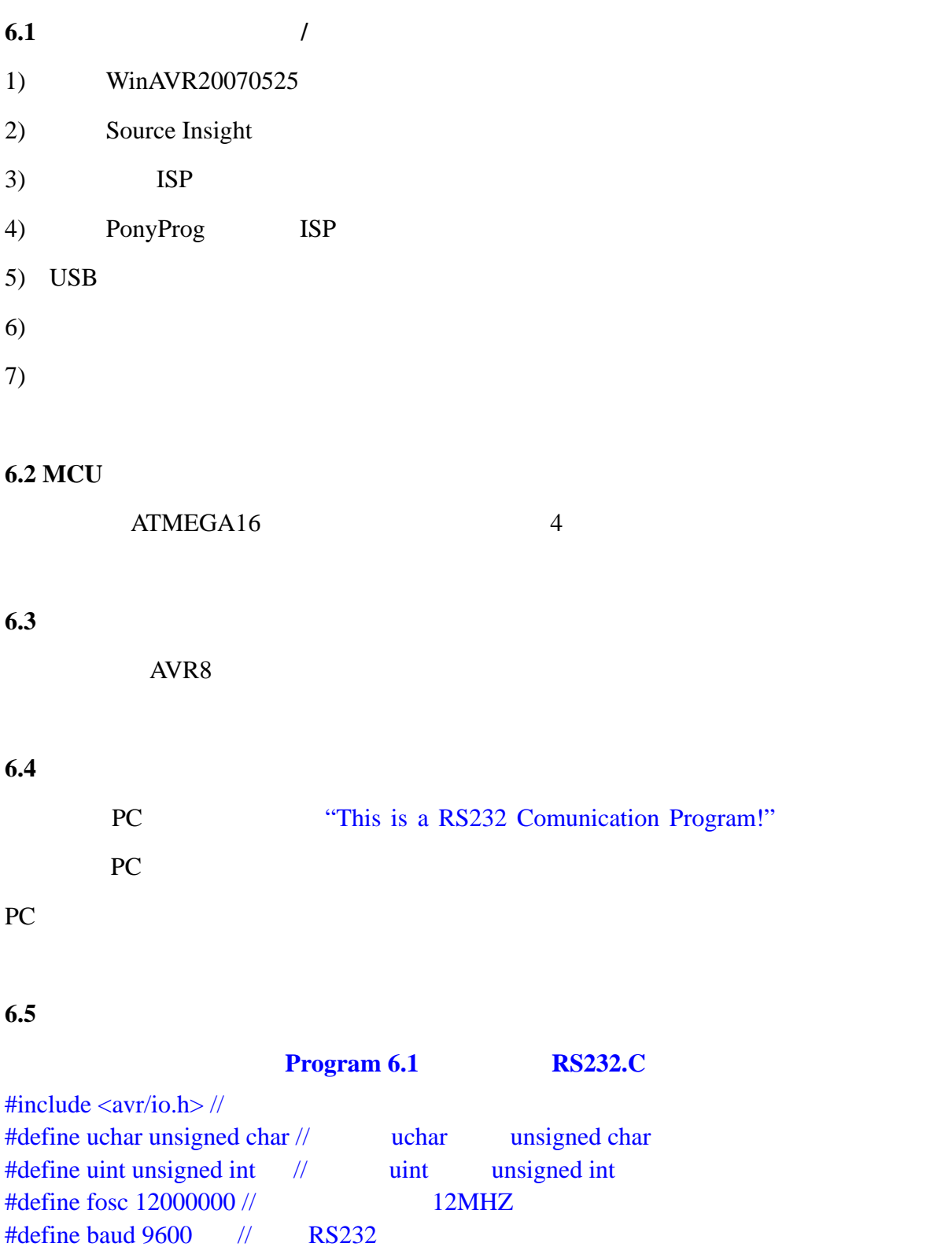

/\*---------------------------------------------------------------------- port\_init IO 10

```
-----------------------------------------------------------------------*/ 
void port_init(void) 
\left\{ \right.PORTA = 0xFF;DDRA = 0xFF;PORTB = 0xFF;DDRB = 0xFF;
PORTC = 0xFF;DDRC = 0xFF;
PORTD = 0xFF;DDRD = 0xFF;} 
/*----------------------------------------------------------------------- 
uart_init UART
                    -----------------------------------------------------------------------*/ 
void uart_init(void) 
\{UCSRB=(1<<RXEN)|(1<<TXEN); UBRRL=(fosc/16/(baud+1))%256; 
UBRRH=(fosc/16/(baud+1))/256; // 9600
UCSRC=(1<<URSEL)|(1<<UCSZ1)|(1<<UCSZ0); //8 +1 STOP (-)} 
/*----------------------------------------------------------------------- 
getchar
-----------------------------------------------------------------------*/ 
uchar getchar(void) 
{ 
   while(!(UCSRA& (1<<RXC))); 
   return UDR; 
} 
/*----------------------------------------------------------------------- 
putchar
-----------------------------------------------------------------------*/ 
void putchar(uchar c)
{ 
   while (!(UCSRA&(1<<UDRE)));
   UDR=c; 
} 
WWW.mcudriver.cn AVR 51 Freescale8
            www.mcudriver.cn AVR 51 Freescale8 15
```
 $1$ -wire I2C SPI  $\blacksquare$ 

```
/*----------------------------------------------------------------------- 
puts
-----------------------------------------------------------------------*/ 
int puts(char *s)
{ 
    while (*s)
    { 
        putchar(*s); 
       s++;
    } 
    putchar(0x0a); 
    putchar(0x0d); //
    return 1;
} 
/*----------------------------------------------------------------------- 
main
  -----------------------------------------------------------------------*/ 
void main(void) 
{ 
    uchar temp; 
   port_init(); 
   uart init();
   puts("This is a RS232 Comunication Program!");//
   while(1) \frac{1}{\pi}{ 
        temp= getchar();//等待接收从 PC 端发过来的字符,赋给 temp 
        putchar(temp); \frac{1}{\sqrt{RT}} PC
   } 
} 
6.6 对 C 源文件的编辑、编译及 HEX 文件的烧写
     AVR6.7 实验结果验证
```
comdebug.exe

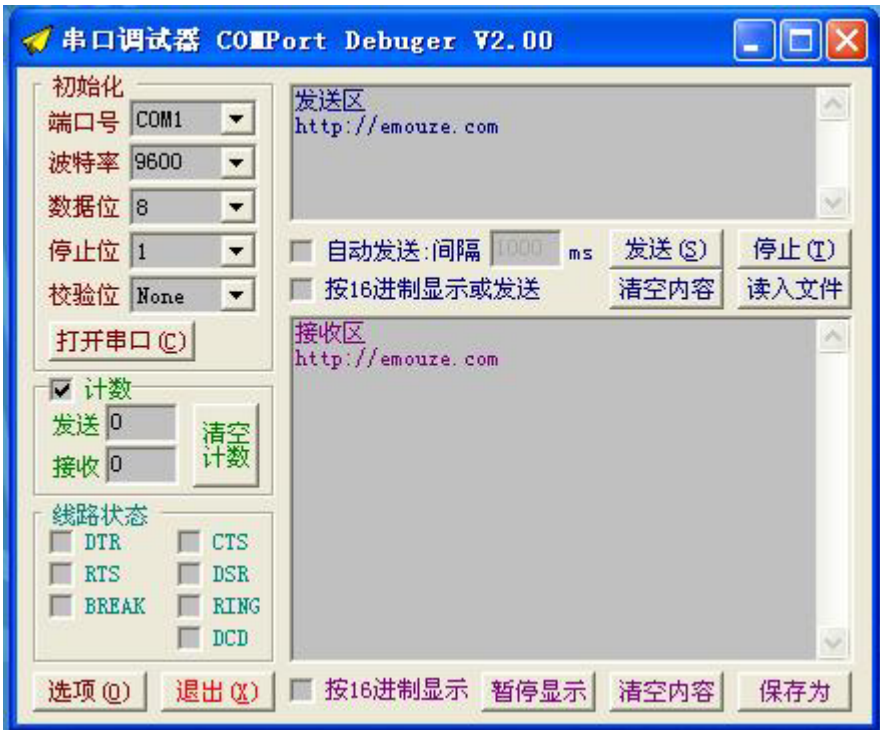

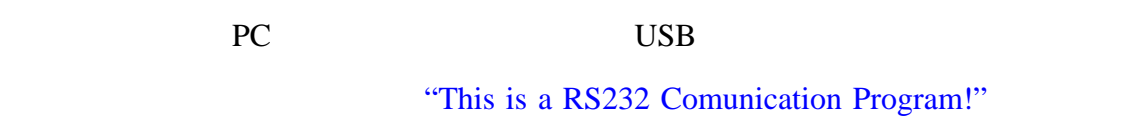

PC and the PC

 $\mathbb{R}^n$  S  $\mathbb{R}^n$ 

 $PC$ 

 $A/D$ 

**7.1** 实验所需要的开发工具**/**软件 1) WinAVR20070525 2) Source Insight  $3)$  ISP 4) PonyProg ISP 5) USB 6) 7) 实验板一块 **www.mcudriver.cn** AVR 51 Freescale8 17 1-wire I2C SPI

#### **7.2 MCU**

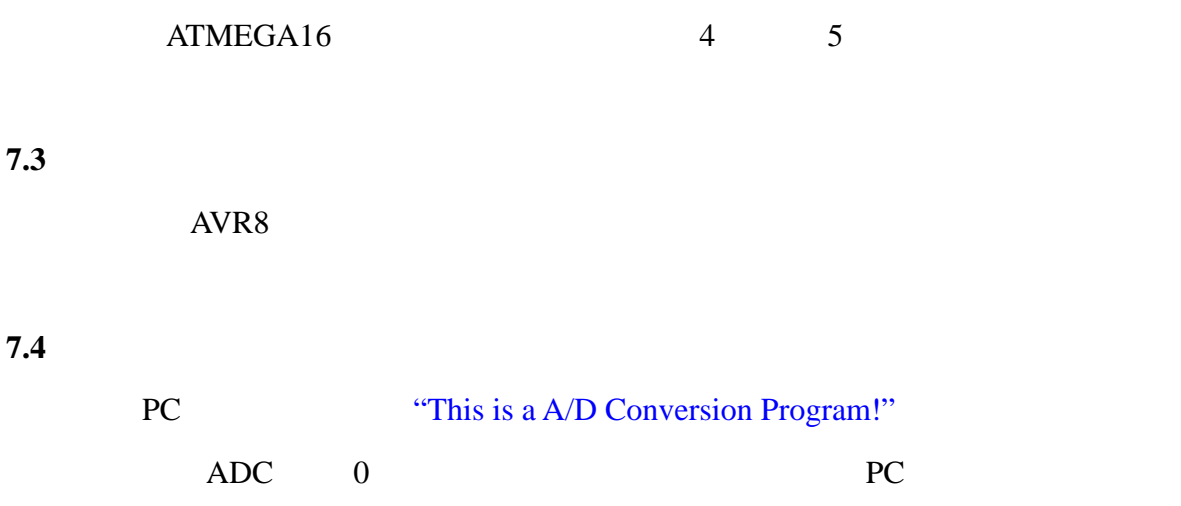

#### **7.5** 实验源代码及注释分析

#### **Program 7.1 ADC0.C**

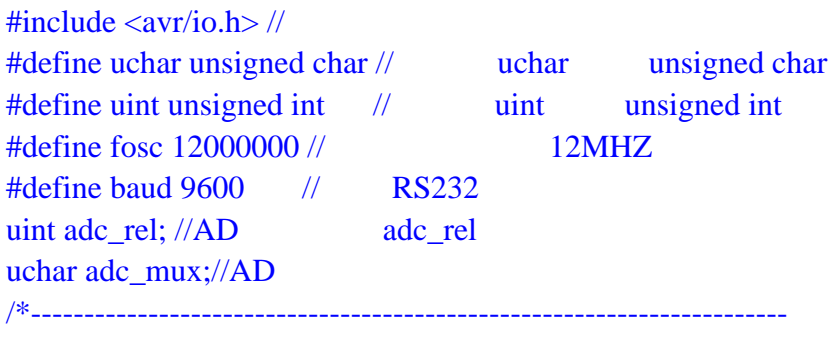

port\_init IO 10

```
-----------------------------------------------------------------------*/ 
void port_init(void) 
{ 
 PORTA = 0xFF;DDRA = 0xFF;PORTB = 0xFF;DDRB = 0xFF;PORTC = 0xFF;DDRC = 0xFF;PORTD = 0xFF;DDRD = 0xFF;} 
/*----------------------------------------------------------------------- 
                                         AVR 51 Freescale8 18
uart_init UART
            www.mcudriver.cn
                         1-wire I2C SPI
```

```
-----------------------------------------------------------------------*/ 
void uart_init(void) 
{ 
 UCSRB=(1<<RXEN)|(1<<TXEN);/\ell UBRRL=(fosc/16/(baud+1))%256; 
 UBRRH=(fosc/16/(baud+1))/256; // 9600
 UCSRC=(1<<URSEL)|(1<<UCSZ1)|(1<<UCSZ0); //8 +1 STOP (-)} 
/*----------------------------------------------------------------------- 
getchar
-----------------------------------------------------------------------*/ 
uchar getchar(void) 
{ 
   while(!(UCSRA& (1<<RXC))); 
   return UDR; 
} 
/*----------------------------------------------------------------------- 
putchar
-----------------------------------------------------------------------*/ 
void putchar(uchar c)
{ 
   while (!(UCSRA&(1<<UDRE)));
   UDR=c; 
} 
/*----------------------------------------------------------------------- 
puts
-----------------------------------------------------------------------*/ 
int puts(char *s) 
{ 
    while (*s)
    \left\{ \right. putchar(*s); 
       s_{++};
    } 
    putchar(0x0a);
   putchar(0x0d); //
WWW.mcudriver.cn AVR 51 Freescale8
            www.mcudriver.cn AVR 51 Freescale8 19
```
 $1$ -wire I2C SPI  $\blacksquare$ 

```
return 1;
} 
/*----------------------------------------------------------------------- 
adc_init  ADC
                          -----------------------------------------------------------------------*/ 
void adc_init(void) 
{ 
 adc mux=0;// 0DDC=0x00:
 PORTC = 0x00; // PCADCSRA = 0x00;\mathcal{U} AVCC \mathcal{U} 0
 ADMUX = (1 < REFS0) | (adc_mux&0x0f);ACSR = (1 \le ACD); \#\frac{1}{64} ADCSRA=(1<<ADEN)|(1<<ADSC)|(1<<ADIE)|(1<<ADPS2)|(1<<ADPS1) ; } 
} 
/*----------------------------------------------------------------------- 
SIGNAL ADC
                         -----------------------------------------------------------------------*/ 
SIGNAL(SIG_ADC) 
{ 
 \text{adc\_rel} = \text{ADC&0x3ff};\mathit{//} AD
\mathcal{W} AVCC \longrightarrow 0
 ADMUX = (1 < REFS0) | (adc_mux&0x0f); //ADCSRA = (1 \leq ABSC)//4} 
/*----------------------------------------------------------------------- 
ADCtoBCD: ADC
           temp ADC
          -----------------------------------------------------------------------*/ 
void ADCtoBCD(uint temp) 
  { 
   unsigned char result; 
   unsigned char num_bit[3]; 
  temp=(unsigned int)(((unsigned long)((unsigned long)temp*Vref))/0x3ff);
   temp2=temp; 
   /**********将转换结果发送到串行口***********/ 
  for(i=0; i<3; i++)www.mcudriver.cn AVR 51 Freescale8 20
```
1-wire I2C SPI

```
 {
   num_bit[2-i]=temp%10;
   temp=temp/10;
   }
   putchar(48+num_bit[0]); 
   putchar('.'); 
   putchar(48+num_bit[1]); 
   putchar(48+num_bit[2]); 
   putchar(' '); 
   putchar(0x0d); 
  putchar(0x0a);//
} 
/*----------------------------------------------------------------------- 
delay
n-----------------------------------------------------------------------*/
void delay(uchar n) 
{ 
   uint i; 
  for(i=0;i< n;i++)for(j=0;j<60000;j++) asm("nop");//5ms
} 
/*----------------------------------------------------------------------- 
main
-----------------------------------------------------------------------*/ 
void main(void) 
{ 
   cli();//close interrupt
   port_init(); 
   uart_init(); 
   adc_init(); 
   sei();//enable interrupt 
   puts("This is a A/D Conversion Program!");//
   while(1) \frac{1}{\sqrt{2}}{ 
       ADCtoBCD(adc_rel);// PC
       delay(200);//delay 1s 
    } 
} 
7.6 对 C 源文件的编辑、编译及 HEX 文件的烧写
```
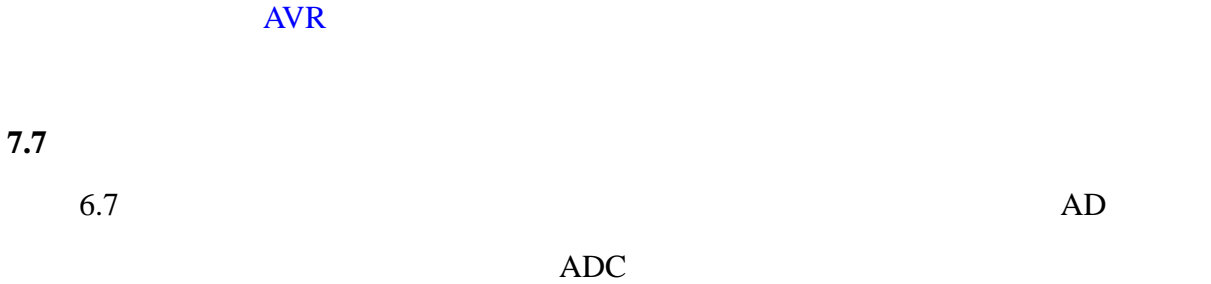

# **PS/2**

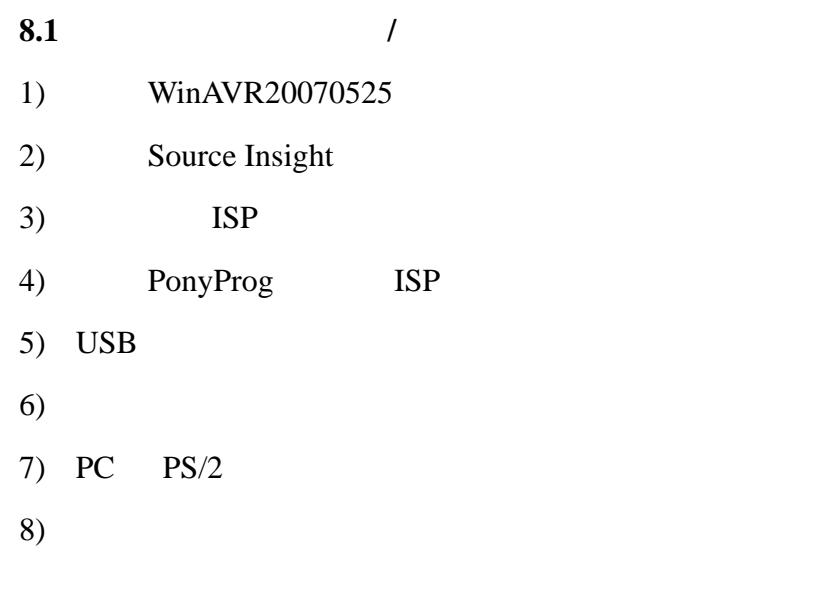

# **8.2 MCU**

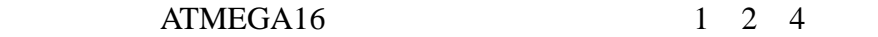

#### **8.3** 实验硬件原理图

AVR8

#### **8.4** 实验功能

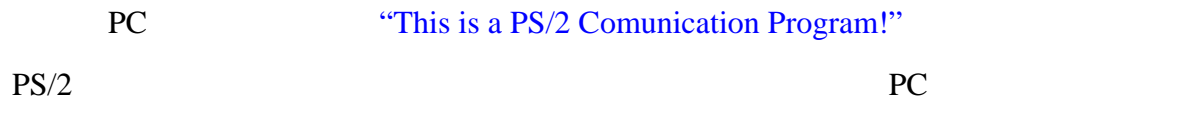

# **8.5** 实验源代码及注释分析

## **Program 8.1 PS2.C**

#include  $\langle$ avr/io.h $\rangle$  // #define uchar unsigned char // uchar unsigned char #define uint unsigned int // uint unsigned int #define fosc 12000000 // 12MHZ #define baud  $9600$  // RS232 static unsigned char IntNum=0 ;  $\frac{1}{\sqrt{}}$ static unsigned char KeyV=0;  $\frac{1}{2}$ static unsigned char  $DisNum=0$ ; // static unsigned char Key\_UP= $0$ ,;//Key\_UP static unsigned char  $BF=0$ ; // unsigned char UnShifted[59][2] =  $\frac{1}{PSS/2}$  shift 0x1C, 'a', 0x32, 'b', 0x21, 'c', 0x23, 'd', 0x24, 'e', 0x2B, 'f', 0x34, 'g', 0x33, 'h', 0x43, 'i', 0x3B, 'j', 0x42, 'k', 0x4B, T, 0x3A, 'm', 0x31, 'n', 0x44, 'o', 0x4D, 'p', 0x15, 'q', 0x2D, 'r', 0x1B, 's', 0x2C, 't', 0x3C, 'u', 0x2A, 'v', 0x1D, 'w', 0x22, 'x', 0x35, 'y', 0x1A, 'z', 0x45, '0', 0x16, '1', 0x1E, '2', 0x26, '3', 0x25, '4', 0x2E, '5',

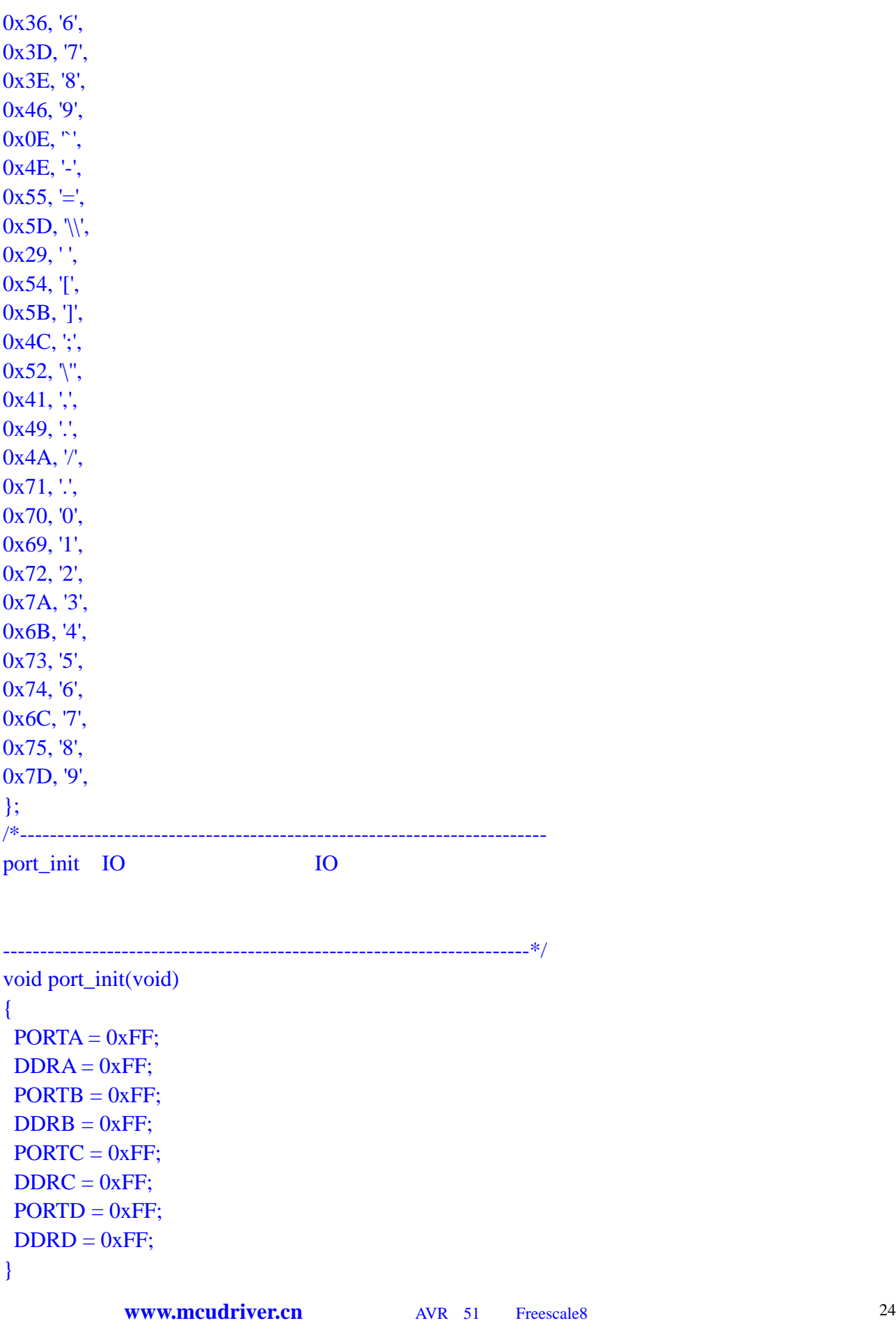

 $1$ -wire I2C SPI  $\blacksquare$ 

```
/*----------------------------------------------------------------------- 
uart_init UART
-----------------------------------------------------------------------*/ 
void uart_init(void) 
{ 
 UCSRB=(1<<RXEN)|(1<<TXEN);//
  UBRRL=(fosc/16/(baud+1))%256; 
 UBRRH=(fosc/16/(baud+1))/256; // 9600
 UCSRC=(1<<URSEL)|(1<<UCSZ1)|(1<<UCSZ0); //8 +1 STOP (-} 
/*----------------------------------------------------------------------- 
getchar
-----------------------------------------------------------------------*/ 
uchar getchar(void) 
{ 
    while(!(UCSRA& (1<<RXC))); 
    return UDR; 
} 
/*----------------------------------------------------------------------- 
putchar
-----------------------------------------------------------------------*/ 
void putchar(uchar c)
{ 
    while (!(UCSRA&(1<<UDRE)));
    UDR=c; 
} 
/*----------------------------------------------------------------------- 
puts: \frac{1}{2} and \frac{1}{2} and \frac{1}{2} and \frac{1}{2} and \frac{1}{2} and \frac{1}{2} and \frac{1}{2} and \frac{1}{2} and \frac{1}{2} and \frac{1}{2} and \frac{1}{2} and \frac{1}{2} and \frac{1}{2} and \frac{1}{2} and \frac{1}{2} and \frac{1}{-----------------------------------------------------------------------*/ 
int puts(char *s) 
{ 
    while (*s)
    { 
          putchar(*s); 
         s++;
WWW.mcudriver.cn AVR 51 Freescale8
  1-wire I2C SPI \blacksquarewww.mcudriver.cn AVR 51 Freescale8 25
```

```
} 
   putchar(0x0a); 
   putchar(0x0d); //
   return 1;
} 
void Decode(unsigned char ScanCode) 
{ 
     uchar No; 
    if (!Key_UP) \frac{1}{1} switch (ScanCode){ 
          case 0xF0 : // 0xF0 Key\_UP 1
              Key\_UP = 1; break;
          case 0x12 : // SHIFT
              Shift = 1; break;
           case 0x59 : // SHIFT 
              Shift = 1; break;
           default: 
              if (DisNum > 15) {\frac{1}{5}putchar(0x0d);
                 putchar(0x0a);
                 DisNum = 0; }
               for (No = 0;(UnShifted[No][0]!=ScanCode)
                                 &&( No<59); No++); //
             if (UnShifted[No][0] == ScanCode)
              { 
                putchar(UnShifted[No][1]);//PC } 
              DisNum++;
              break;
        }
    } 
    else{ 
       Key\_UP = 0; } 
   BF = 0; //
} 
SIGNAL(INTERRUPT1)
{ 
   if ((IntNum > 0) &\&& (IntNum < 9))KeyV = KeyV \gg 1; // \ggif (PIND&0x10) KeyV = KeyV | 0x80; // 1 1
www.mcudriver.cn AVR 51 Freescale8 26
                     1-wire I2C SPI
```

```
 } 
   IntNum++; 
   while (!(PIND&0x08)); // PS/2CLK
  if (IntNum > 10)IntNum = 0; // 11BF = 1; //cli(); \frac{1}{2} BF
         // Decode() Decode ()
    }
} 
/*-----------------------------------------------------------------------
```
main

```
-----------------------------------------------------------------------*/ 
void main(void) 
{ 
     uchar temp; 
    \text{cli}();//
    port_init(); 
    uart_init(); 
    MCUCR = 0x0;GICR = 0x80; // INT1
    sei();\!/\!/puts("This is a PS/2 Program!");//
    while(1) { 
        if(BF) Decode(KeyV); 
       else sei(); //
     } 
}
```
**8.6** 对 **C** 源文件的编辑、编译及 **HEX** 文件的烧写

 $AVR$